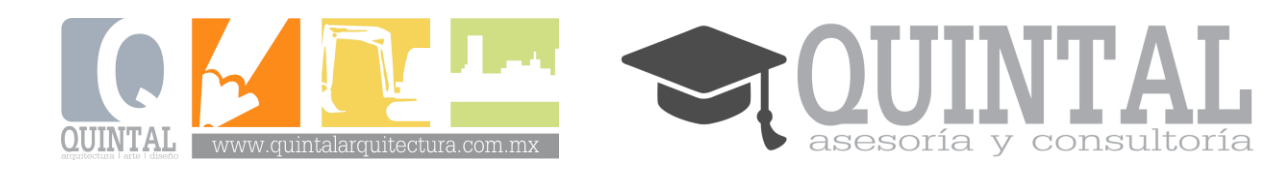

## **Curso básico: Neodata / Opus**

#### **Generalidades**

- La fecha de inicio del curso se programará una vez que se cuente con al menos 5 participantes inscritos.
- El curso se llevará a cabo en dos modalidades opcionales:
	- o Semanal: los lunes, miércoles y viernes, durante dos semanas, a través de la plataforma Google Meet, en un horario de 20:00 a 22:00 horas.
	- $\circ$  Sabatino: durante dos semanas en un horario de 09:00 a 15:00 horas a través de la misma plataforma.
- La duración del curso es de 12 horas lectivas.
- El curso es totalmente en línea.
- Al finalizar el curso se hará entrega de una constancia de participación de manera digital (si se desea recibir la constancia en su versión física hay que solicitarlo para que se agende su entrega en nuestras oficinas o si es el caso su envío a donde corresponda).
- El costo del curso es de \$1,000.00 pesos por persona. (si se requiere factura el costo es más IVA)
- El pago se puede realizar directamente en las oficinas de Quintal Arquitectura, aceptamos pagos en efectivo, con tarjeta de crédito o débito, a través de una liga de pago o a través de una transferencia electrónica o un depósito bancario al siguiente número de cuenta:
	- o La cuenta CLABE para transferencias electrónicas es **002190700973387262**
	- o El depósito deberá de realizarse en Banamex a la cuenta **7338726** sucursal **7009** a nombre de Quintal Arquitectura S.A. de C.V.
- El pago incluye la asistencia al curso, material didáctico (bases de datos, listas de precios, versión demo de Opus o Neodata), constancia de participación y asesoría personalizada.
- El costo total se puede liquidar el día de inicio del curso, pero se requiere un anticipo de \$300.00 pesos para separar el lugar.

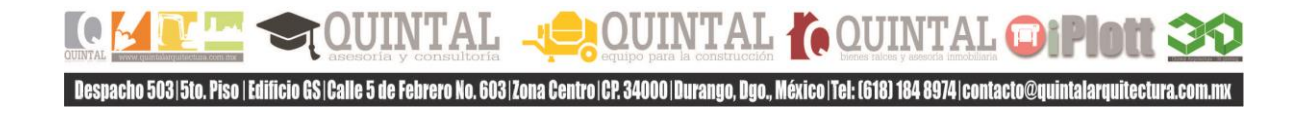

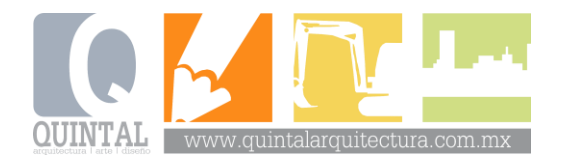

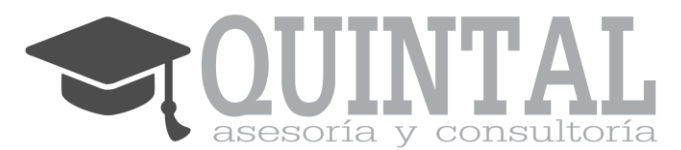

#### **Contenidos.**

# **Neodata básico:**

- 1. Instalación del programa.
- 2. Interfaz.
- 3. Catálogo de obras.
- 4. Catálogo de conceptos.
- 5. De Excel a Neodata.
- 6. Respaldo de archivos y obras y creación de archivos de intercambio.
- 7. Matrices de precios unitarios.
- 8. Mano de obra, herramienta menor y equipo de seguridad.
- 9. Copiar, guardar, calcular, cooperar, borrar y depurar.
- 10. Cantidades y rendimientos.
- 11. Rendimientos y desperdicios.
- 12. Actualización de precios de los diferentes recursos.
- 13. Factor de salario real.
- 14. Catalogo maestro, construbase e intelimat.
- 15. Costo horario.
- 16. Programación de obra (ruta crítica).
- 17. Sobrecosto:
	- a. Costo indirecto.
	- b. Cargo por financiamiento.
	- c. Cargo por utilidad.
	- d. Cargos adicionales.
- 18. Imprimir reportes.

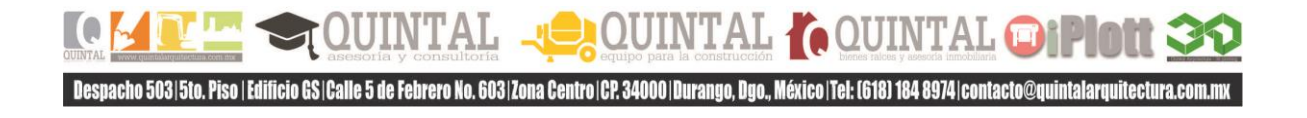

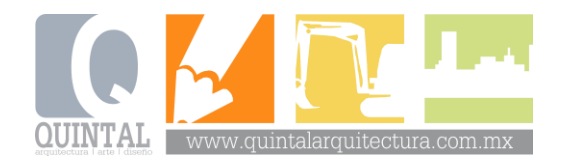

### **Opus básico:**

asesoría y consultoría

- 1. Instalación del programa.
- 2. Interfaz.
- 3. Creación de obras.
- 4. Catálogo de conceptos.
- 5. De Excel a Opus.
- 6. Matrices de precios unitarios.
- 7. Mano de obra, herramienta menor y equipo de seguridad.
- 8. Copiar, guardar, calcular, actualizar y homologar.
- 9. Cantidades y rendimientos.
- 10. Rendimientos y desperdicios.
- 11. Actualización de precios de los diferentes recursos.
- 12. Factor de salario real.
- 13. Catalogo maestro, matrices paramétricas.
- 14. Costo horario.
- 15. Programación de obra (ruta crítica).
- 16. Sobrecosto:
	- a. Costo indirecto.
	- b. Cargo por financiamiento.
	- c. Cargo por utilidad.
	- d. Cargos adicionales.
- 17. Imprimir reportes.

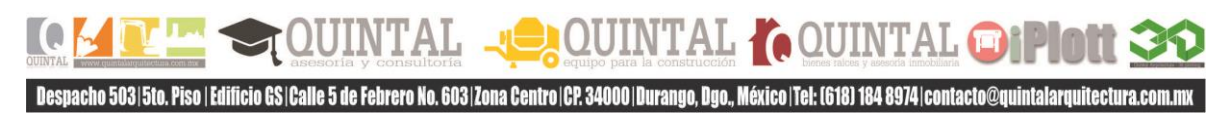

Junio 2021